## **ADRV9001 SOFTWARE AND HARDWARE SELECTION GUIDE**

The ADRV9001 evaluation system can be controlled using two different software packages provided by ADI. Two software packages serve different user types.

- Product Line SDK package that serves as main development package. It is targeted to the user who is interested in developing their own hardware/software platform using the ADRV9001 chip and utilizing the APIs to control the chip. User using this package typically will be interested in how the chip operates and performs in great detail, as understanding the information is important for their own development. Transceiver Evaluation Software (TES) is also provided as part of the SDK, offering user help through the evaluation->prototyping->production process.
- Open Source, Linux based, Prototyping software, which is targeted to the user who is interested in the overall performance of the  $\bullet$ chip in a very quick manner. User using this package typically may not be interested in the chip operation in detail. This software package also helps user with embedded prototyping activities such as in-system simulation and evaluation tasks.

Aim of this document is to help user to better understand differences between available ADRV9001 software packages and their corresponding hardware configurations.

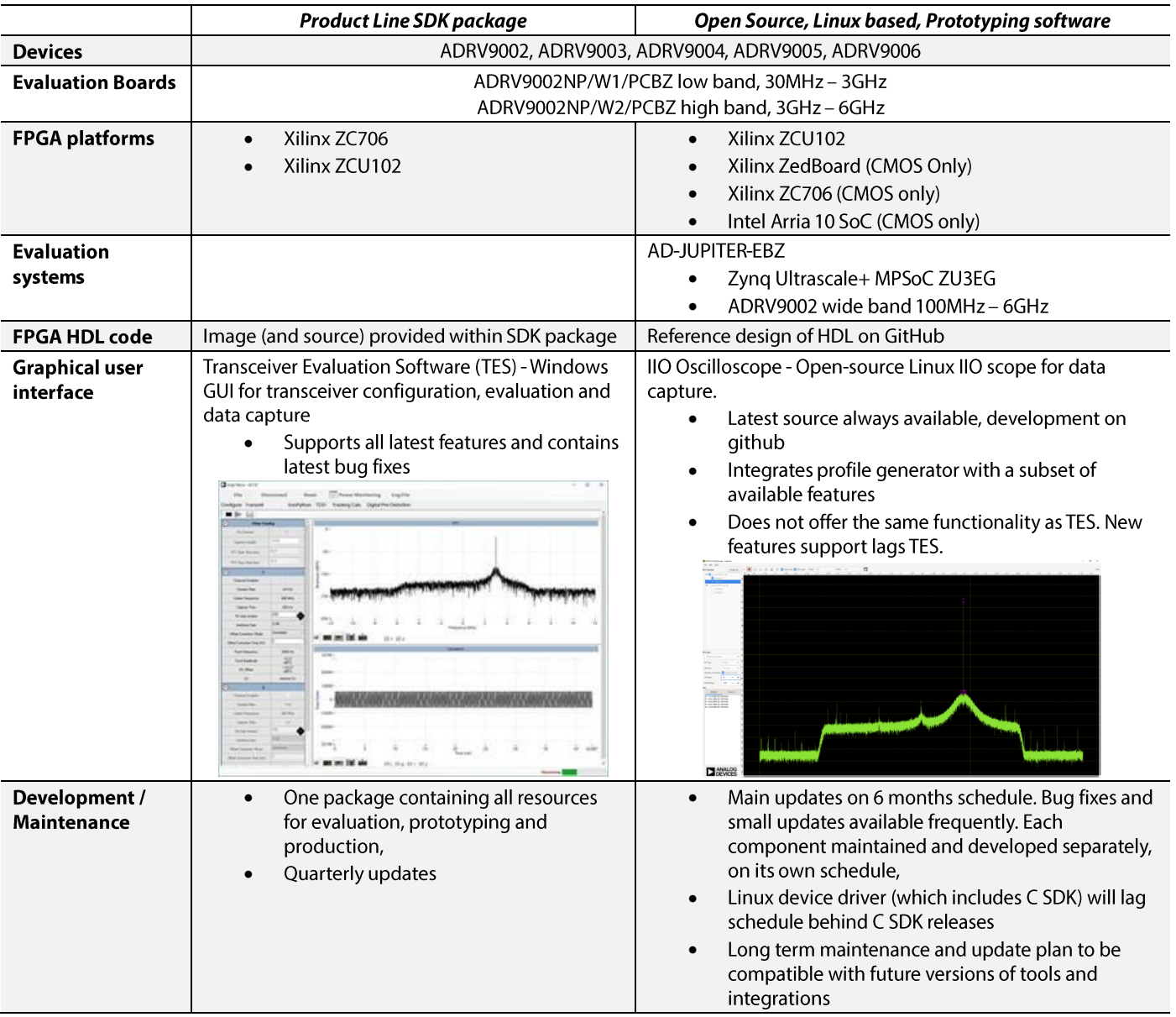

## Software and hardware selection guide

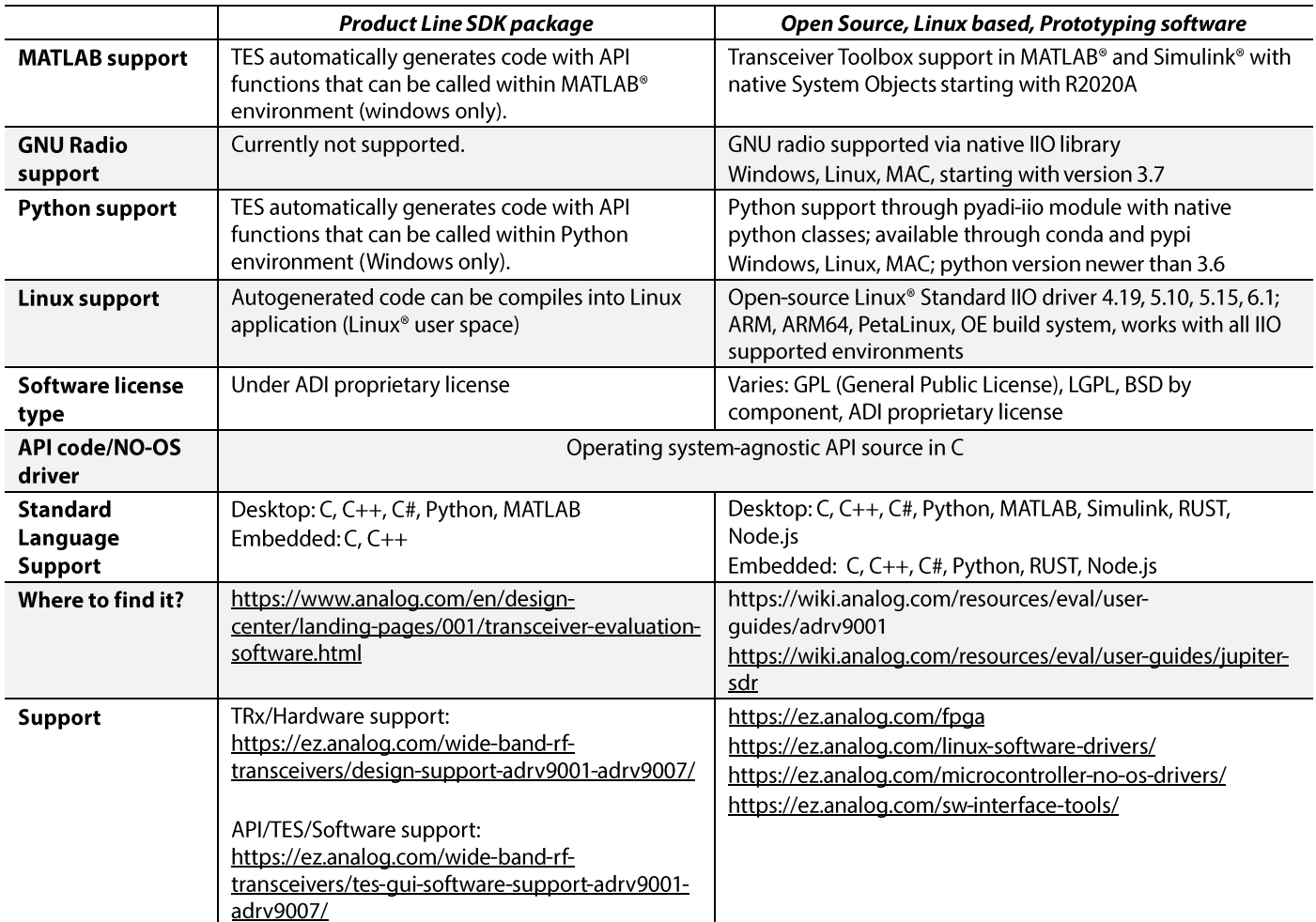

Last update: September 2024

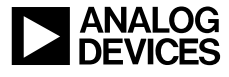

www.analog.com

**ADRV9001**